# **Konvertering**

Under dette punkt er der fire undermenuer beregnet til hvert sit produkt. Beskrivelse af konverteringsprocedurerne, er udleveret til de kunder, der har købt konverteringssoftware, hvorfor det ikke beskrives her.

Under punkterne DI revisorløsning og Focus er der imidlertid nogle værktøjer der kan være nyttige i det daglige, hvorfor de beskrives efterfølgende.

# **Slet 0 (nul) konti**

Kørsel, der sletter alle posteringskonti, hvortil der ikke findes posteringer. Kørslen har dog, til almindeligt brug, den bivirkning, at konti af typen sideskift får ændret typen til tom. Dette skal tilbageføres manuelt, men det vil være meget få konti det drejer sig om. Se analogt punkt under Plus+ menu/Sletning, hvor denne uhensigtsmæssighed kan slås fra.

# **Slet momskoder**

Kørslen sletter ikke benyttede momskoder. Kriteriet for om en momskode er benyttet eller ej, er her om den er brugt på en eller flere konti i kontoplanen eller ej.

### **Fjern overflødige " –tegn**

Ved import fra kommaseparerede filer, omgives tekstfelter af situationstegn ( "tekst" ). Såfremt der inde i tekstfeltet er situationstegn ( f.eks. en tekst som: Køb af 3,5" disketter), så tror programmet, at når det andet situationstegn kommer, så er tekstfeltet ikke længere, men der mangler et komma, så linien bliver fejlbehæftet.

Kørslen er i stand til at fjerne overflødige situationstegn, således at import er mulig.

### **Nulstil alle tælleværker**

Kørsel, der er beregnet til at slette samtlige tælleværksoplysninger. Så er "tavlen" vasket ren og man kan starte forfra, hvis opsætningen af tælleværker er blevet for omfangsrig og uoverskuelig. (det er indholdet af feltet "tælleværk", der slettes).

**Hentning af overskrift/sum**

Kørslen har flere funktioner, idet den kan anvendes til A) at slette samtlige overskrifts- og sumkonti i en kontoplan – B) kan anvendes til efterfølgende at hente overskrifts- og sumkonti fra den under parametre angivne standardkontoplan. Punkt B kan udføres med eller uden tælleværker.

Hentningen foregår på den måde at for hver posteringskonto hentes den nærmeste sumkonto samt den overskriftskonto denne "peger" på. Der kan derfor forekomme enkelte "sæt" af overskrifts-/sumkonti der ikke vil blive overført. Et eksempel herpå kan være en sumkonto, der er beregnet til at sammentælle to eller flere omkostningsgrupper. Endvidere vil gruppeoverskriftskonti ikke blive overført, hvilket dog kan gøres manuelt ved hjælp af funktionen "Kopier kontoplan".

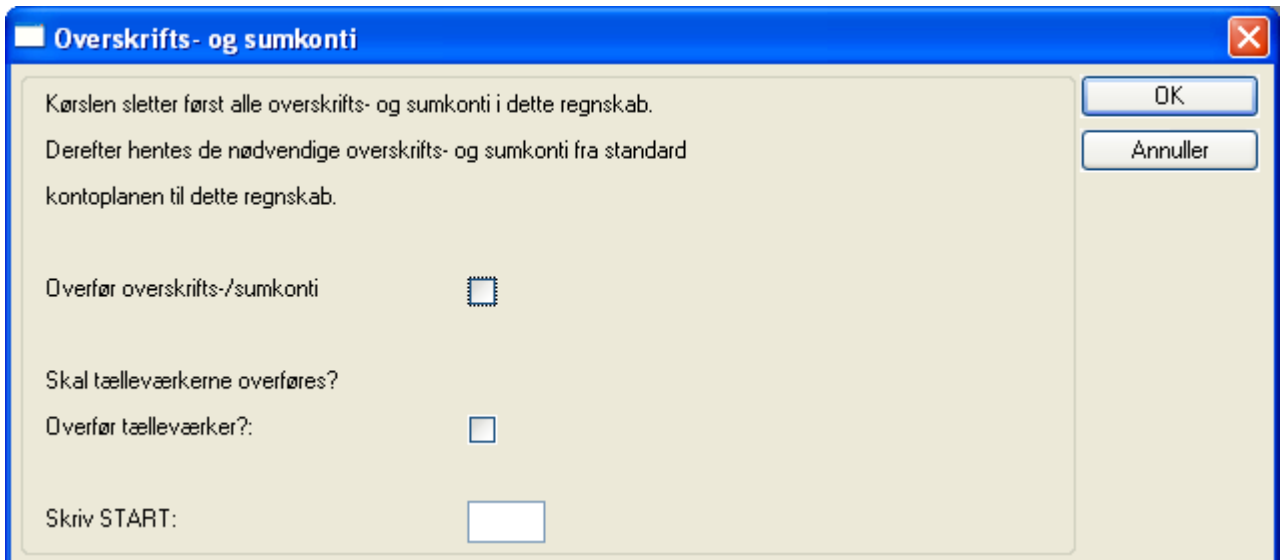

### **Slet overskrift/sum**

Under Focus findes en kørsel, der sletter sammenhørende overskrifts- og sumkonti, såfremt der ikke er posteringskonti imellem overskriftskontoen og den sumkonto, der peger på overskriftskontoen.